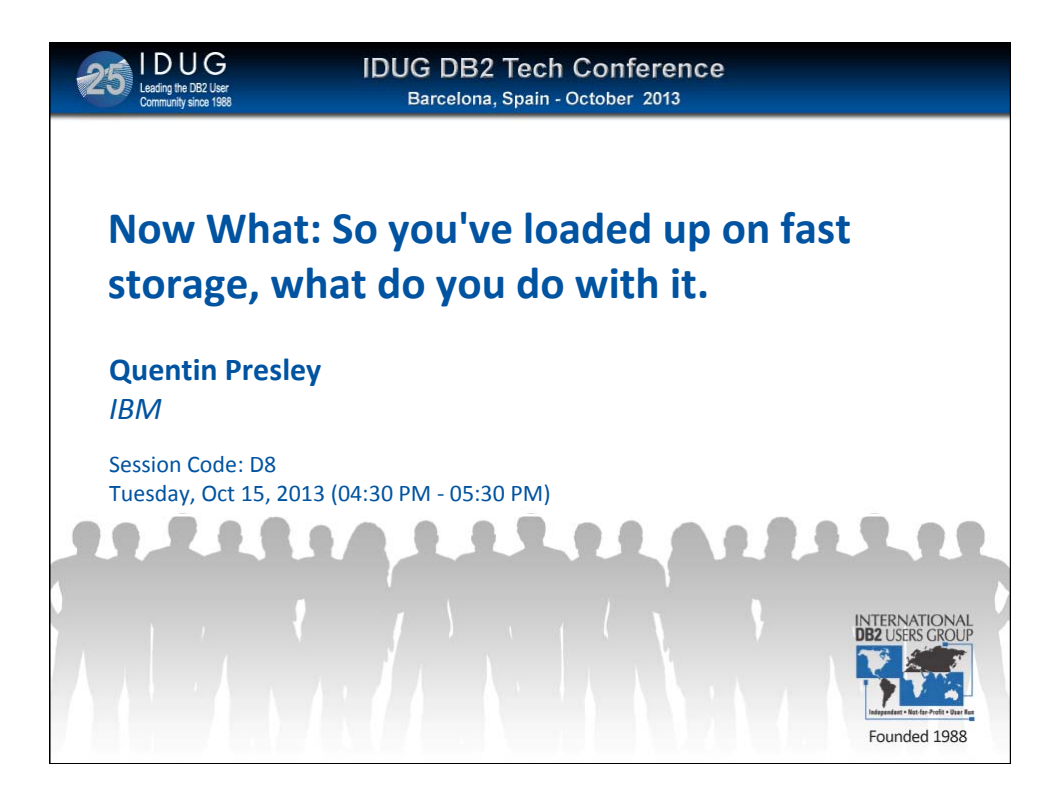

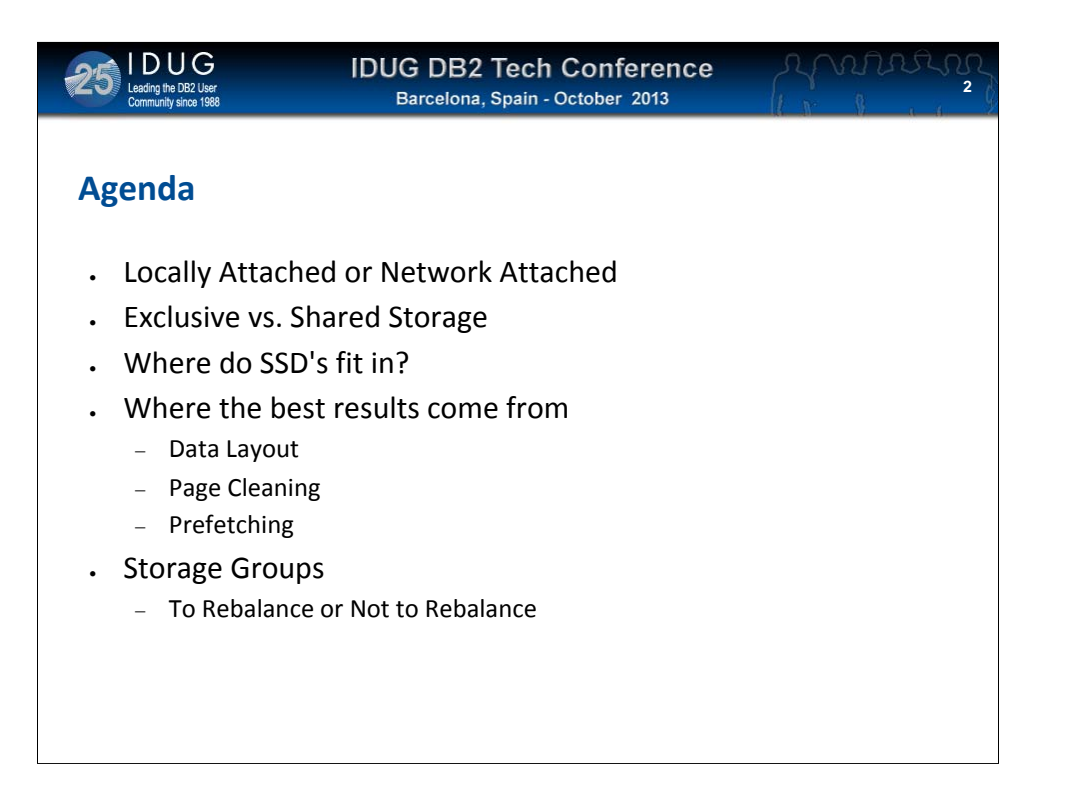

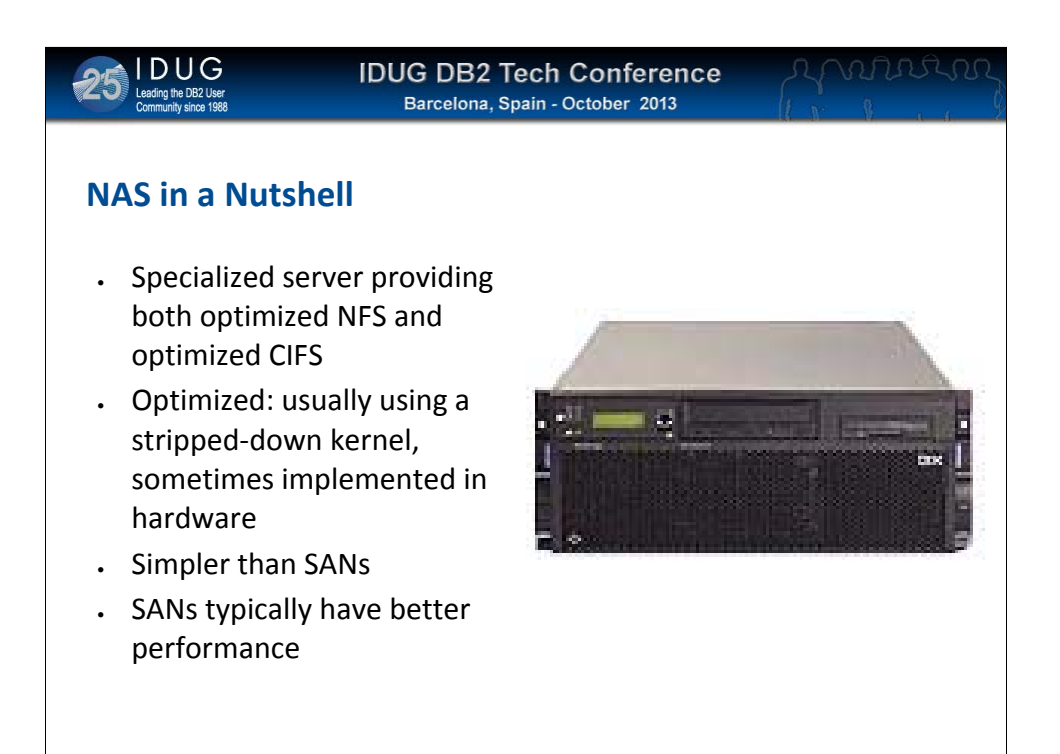

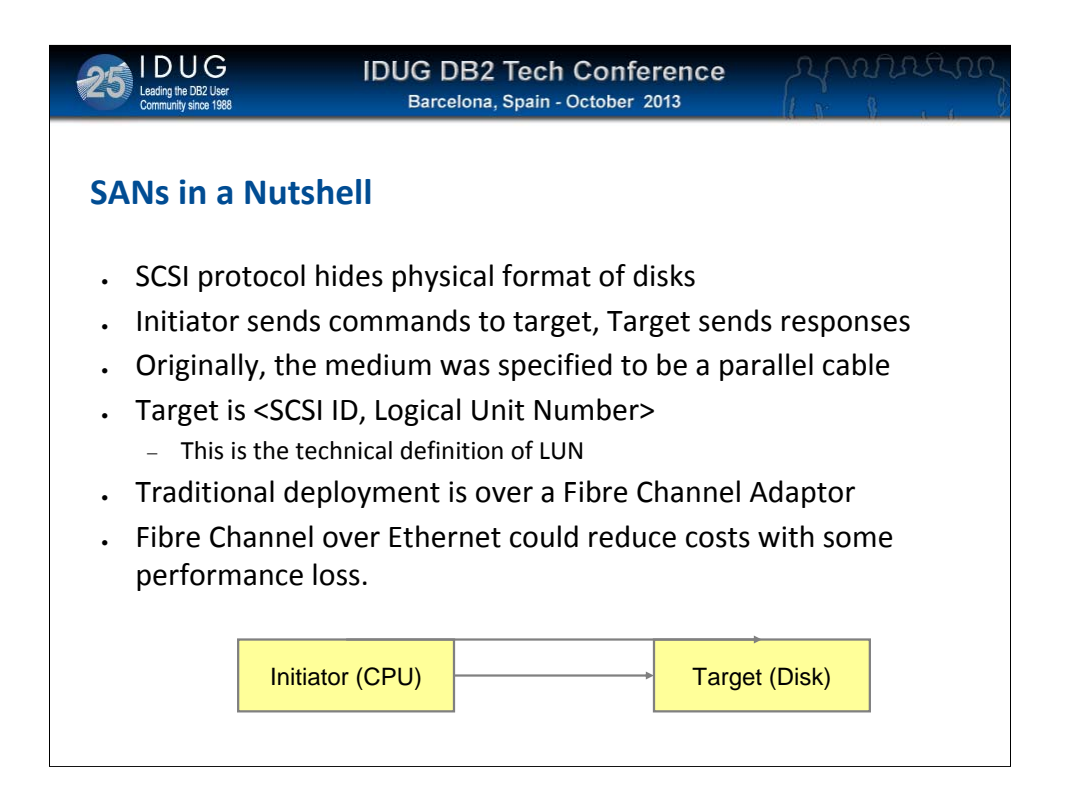

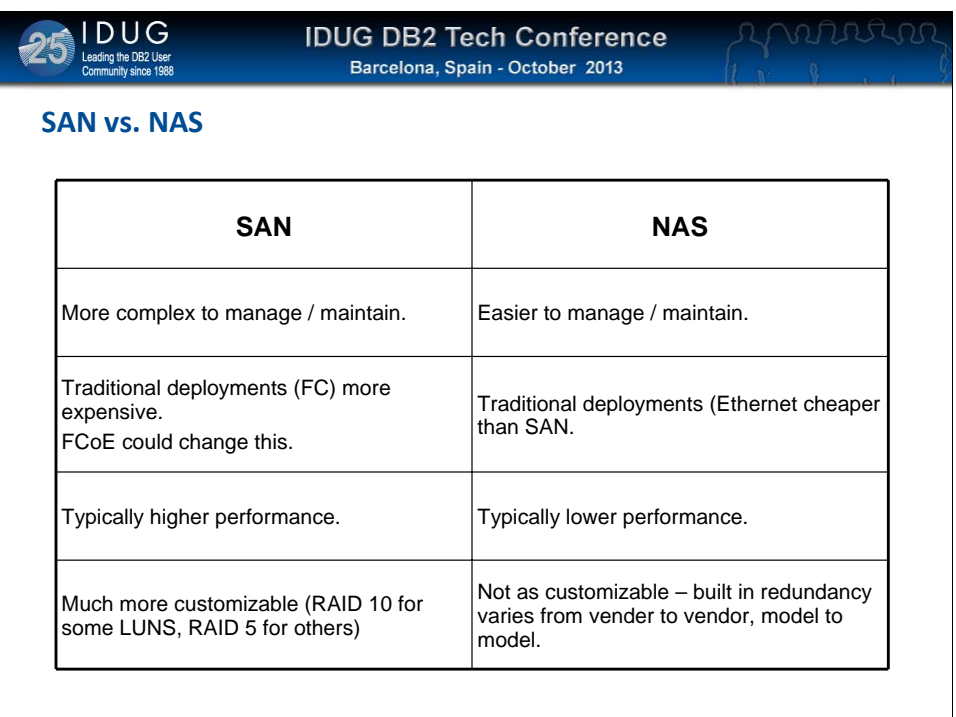

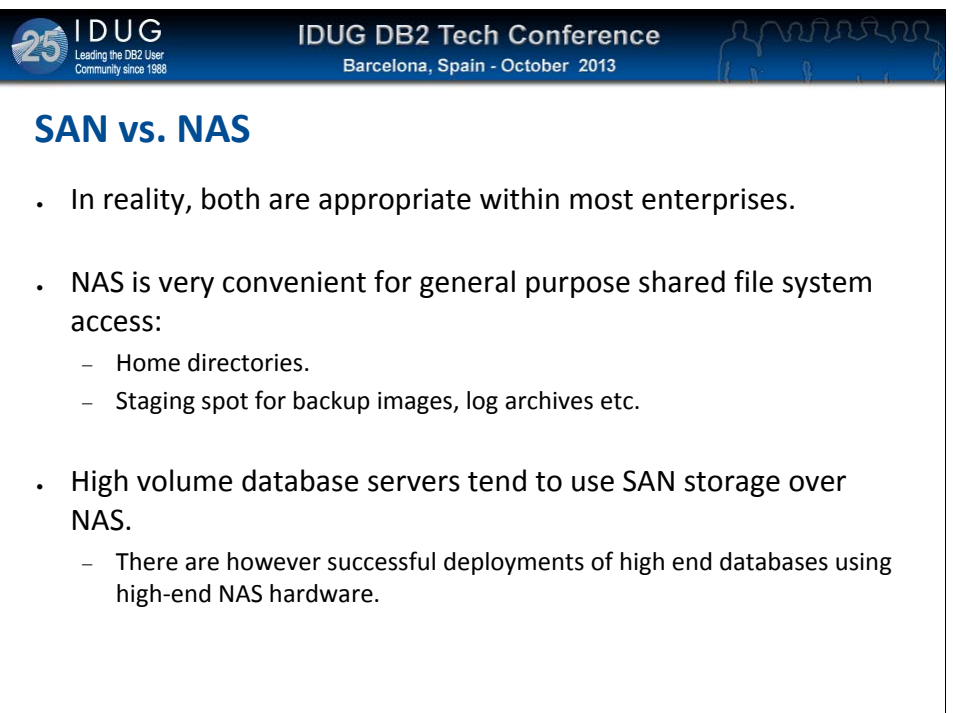

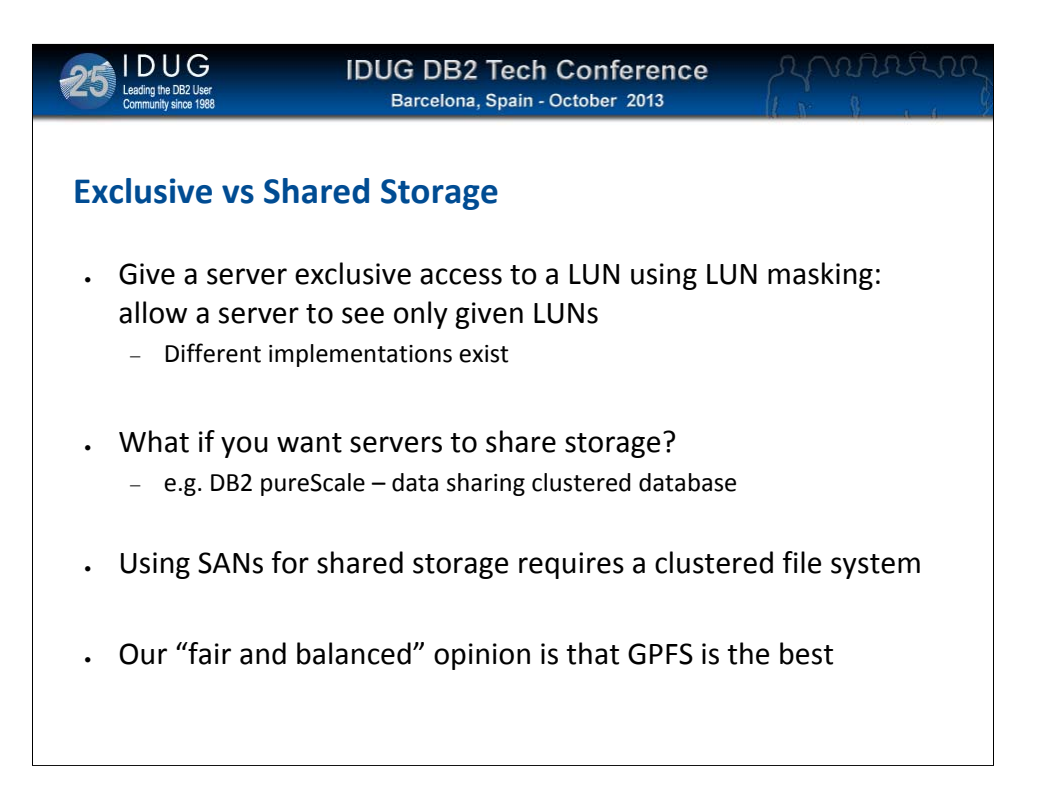

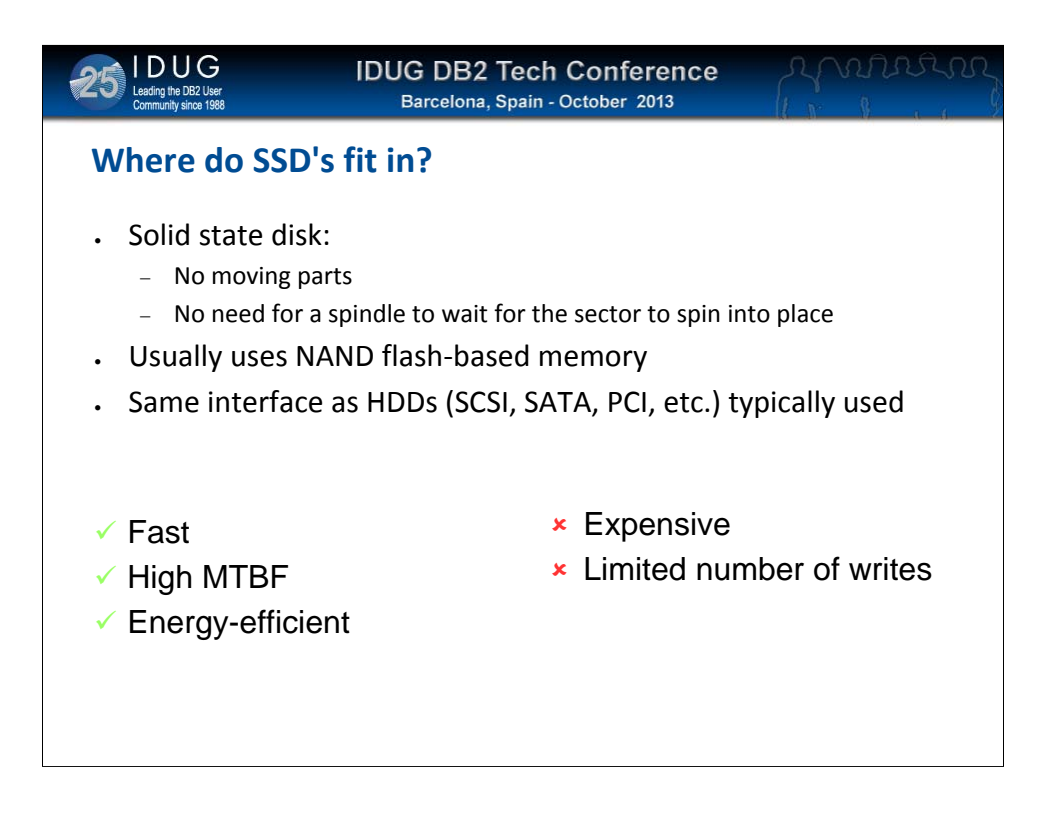

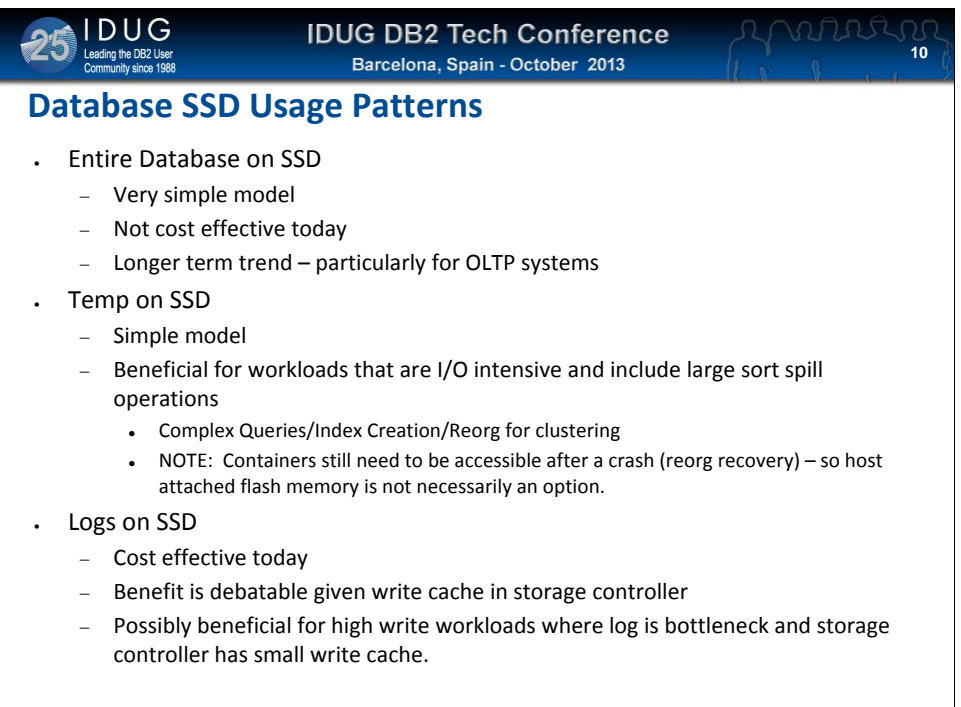

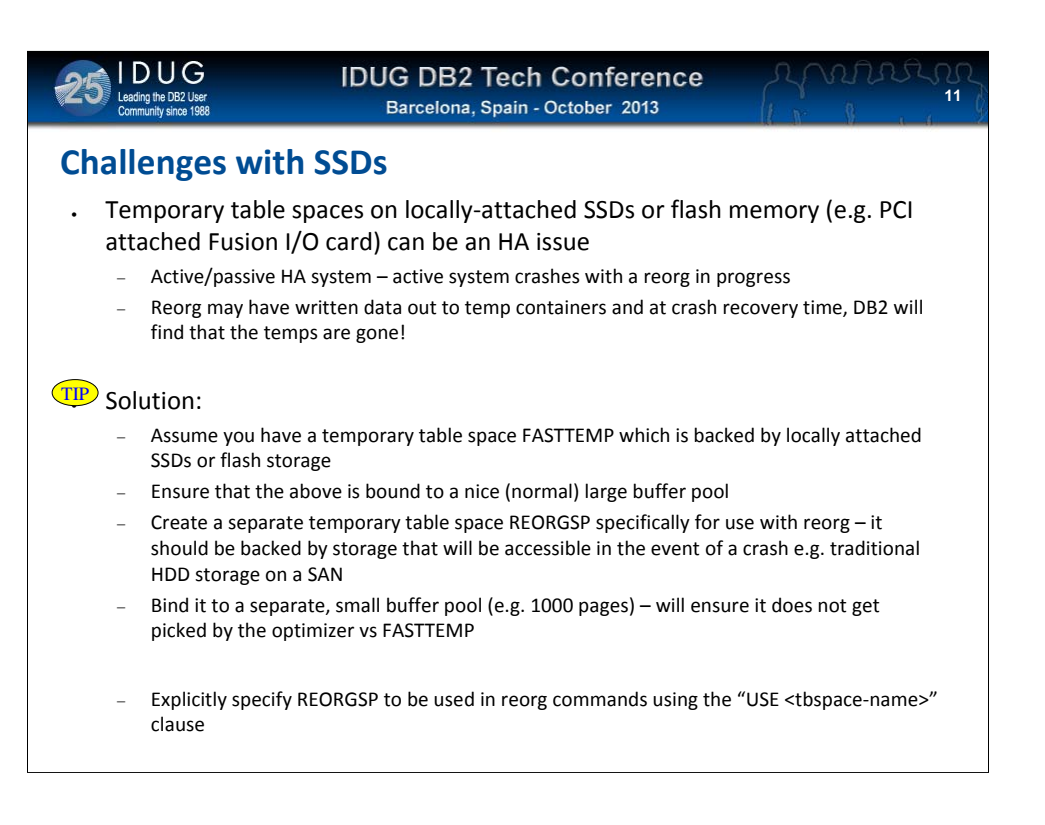

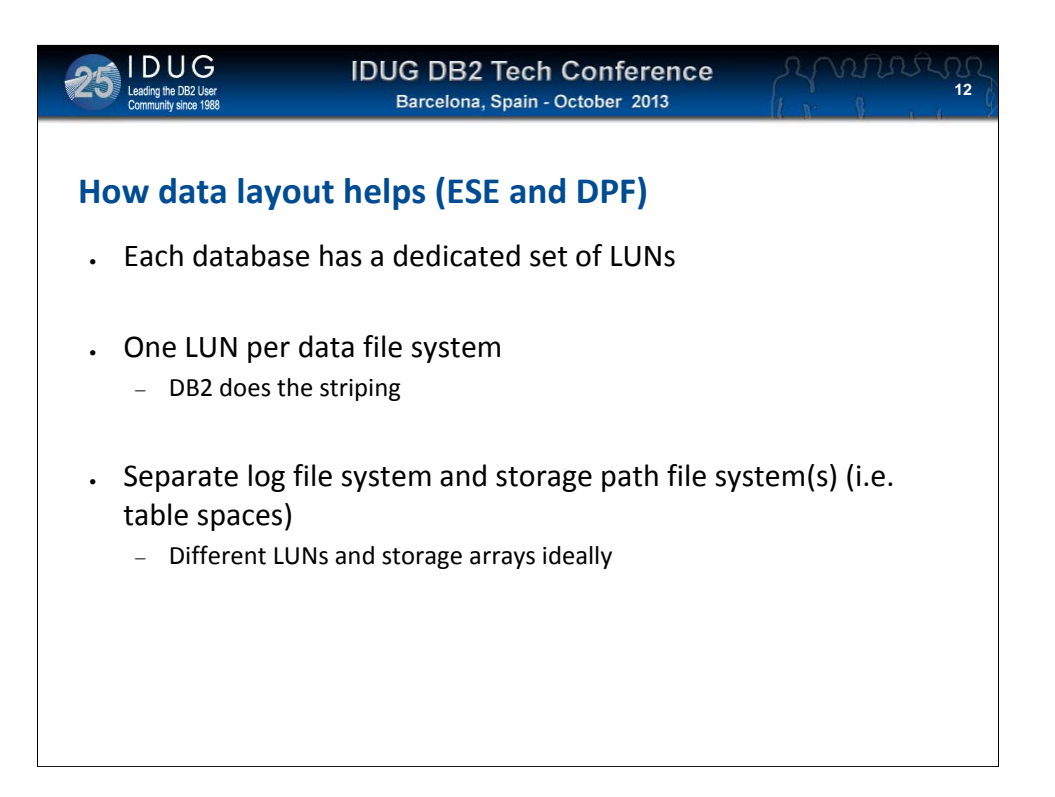

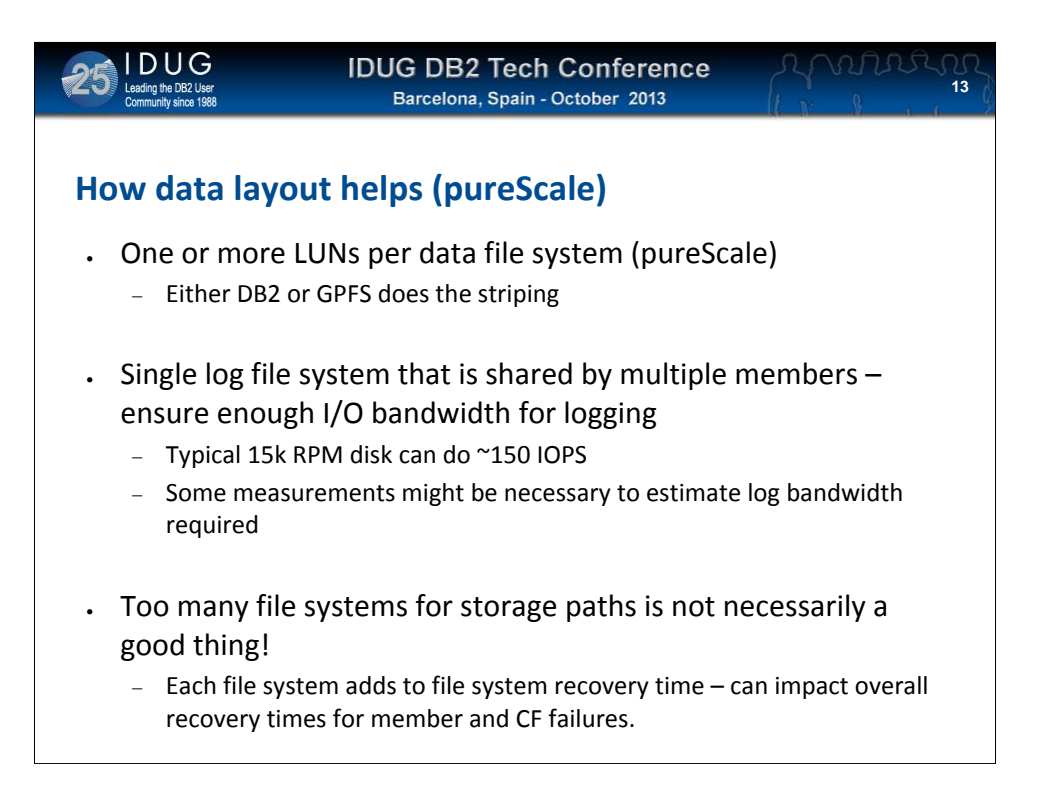

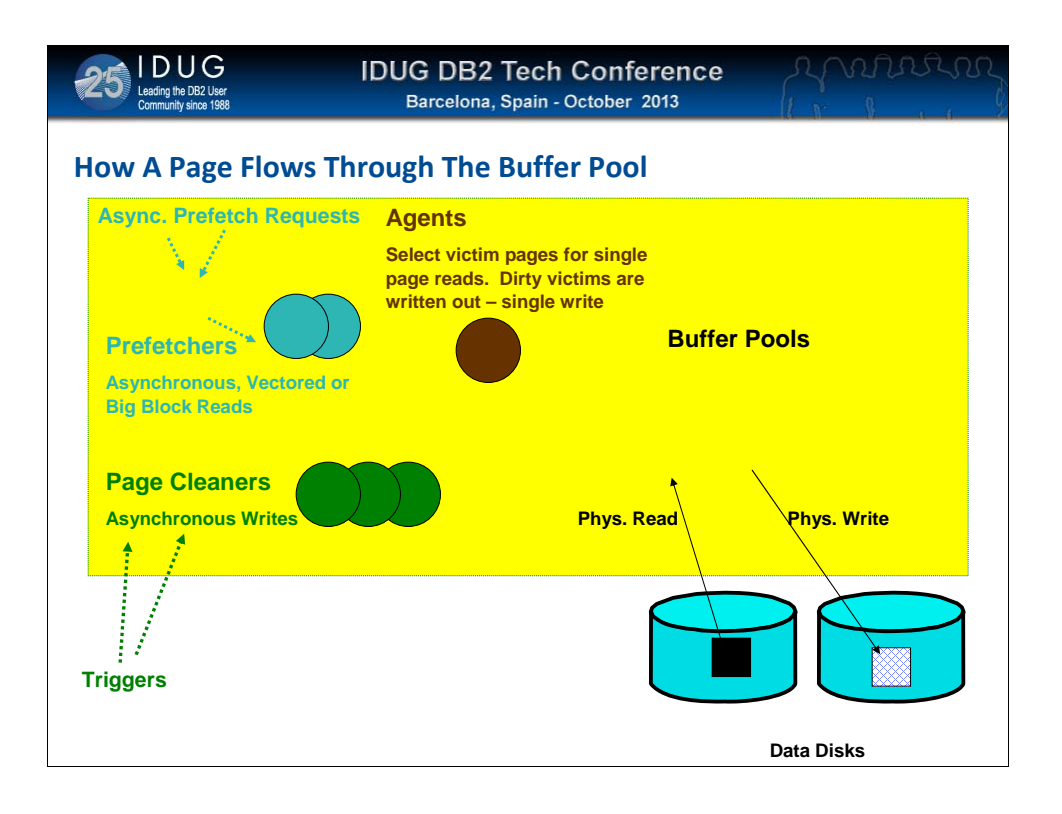

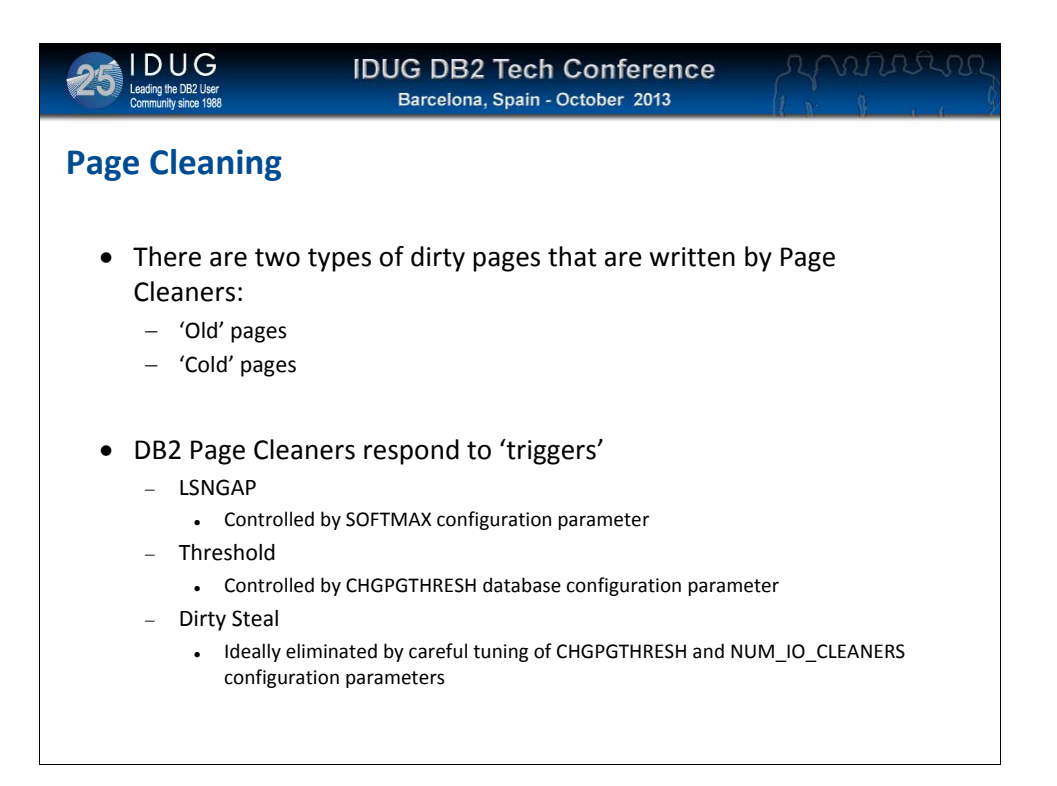

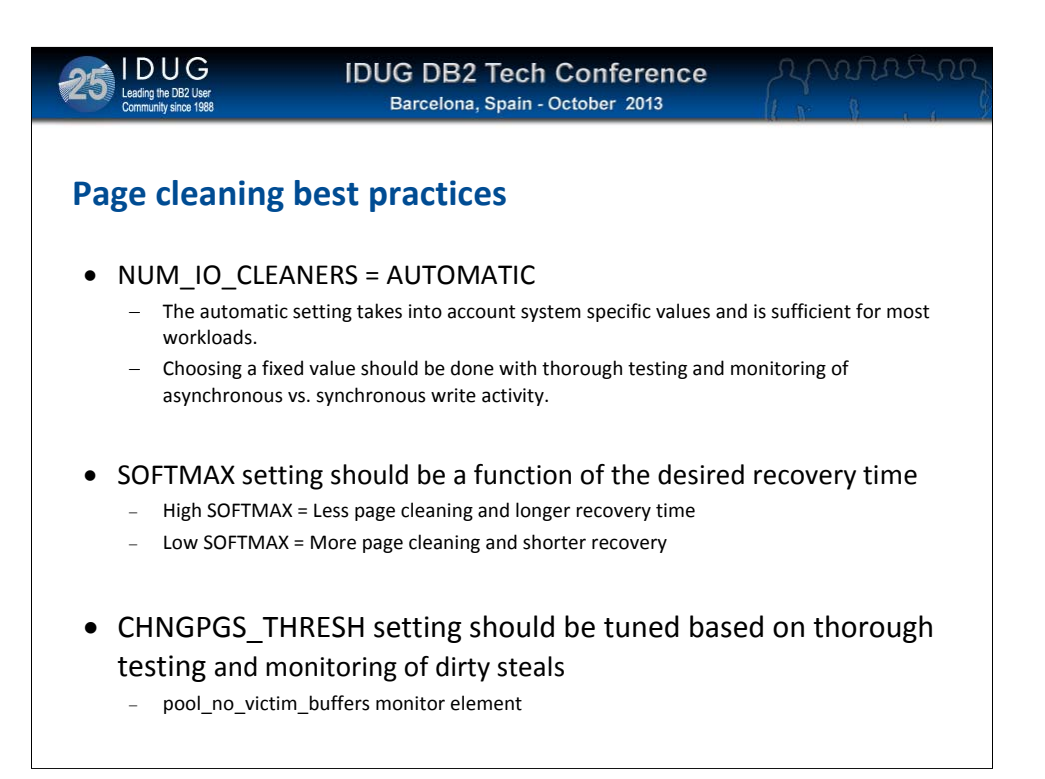

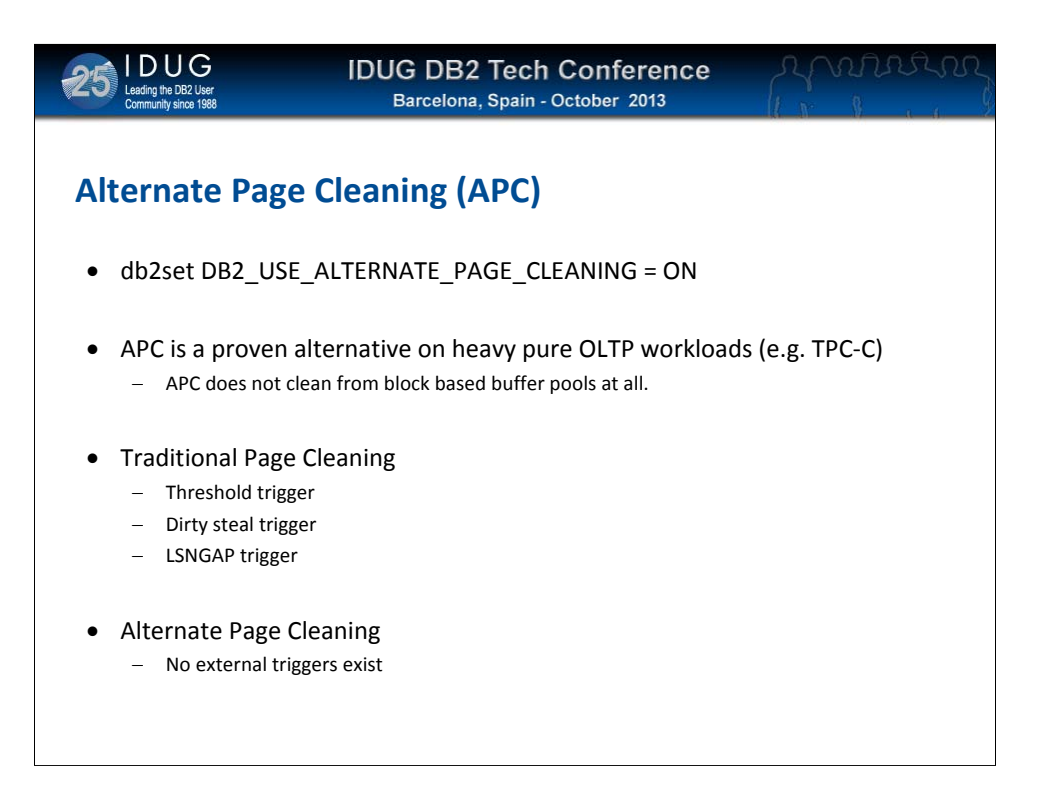

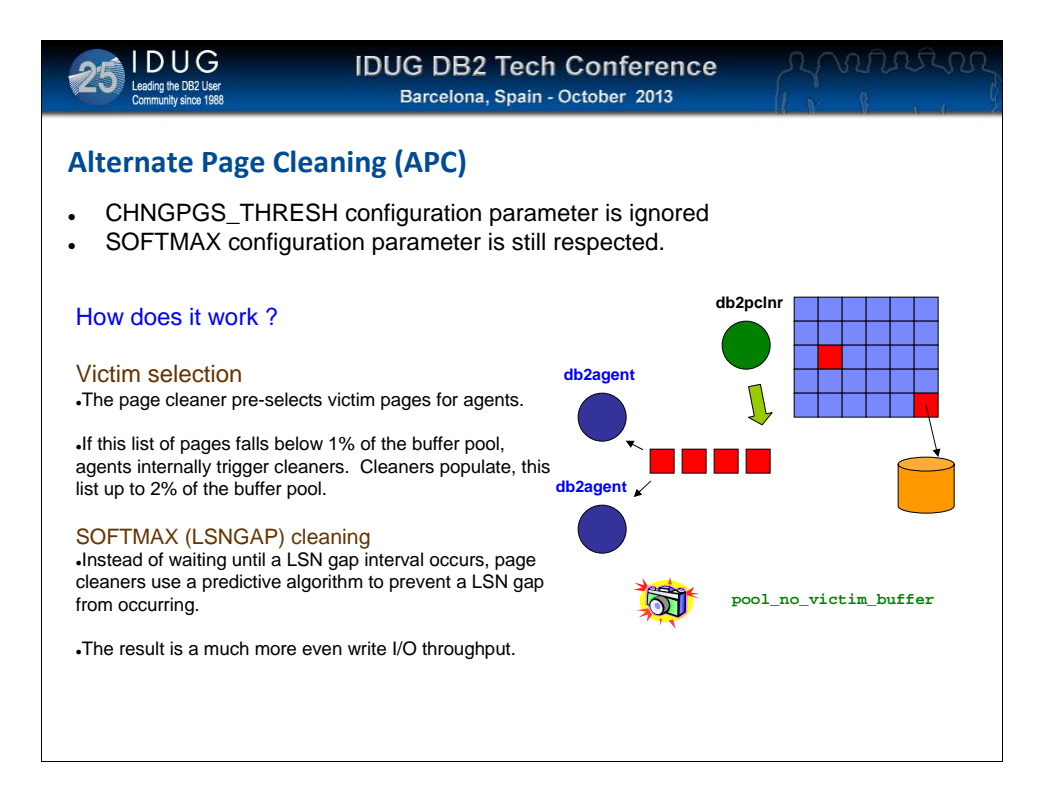

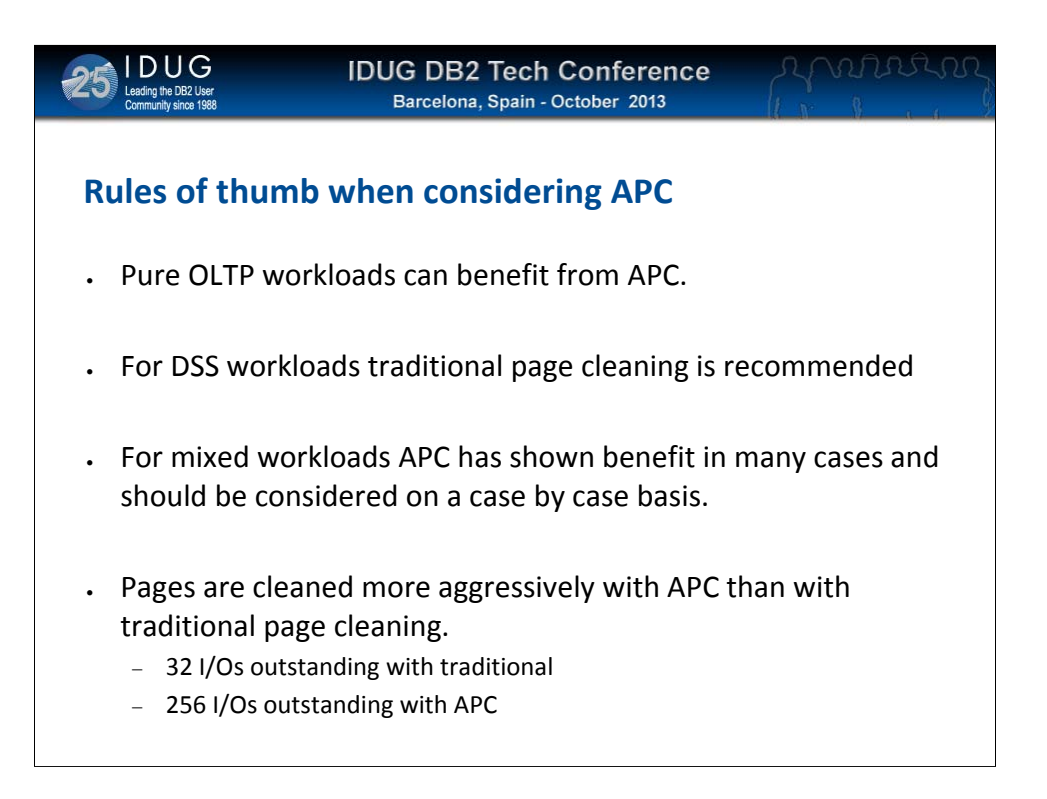

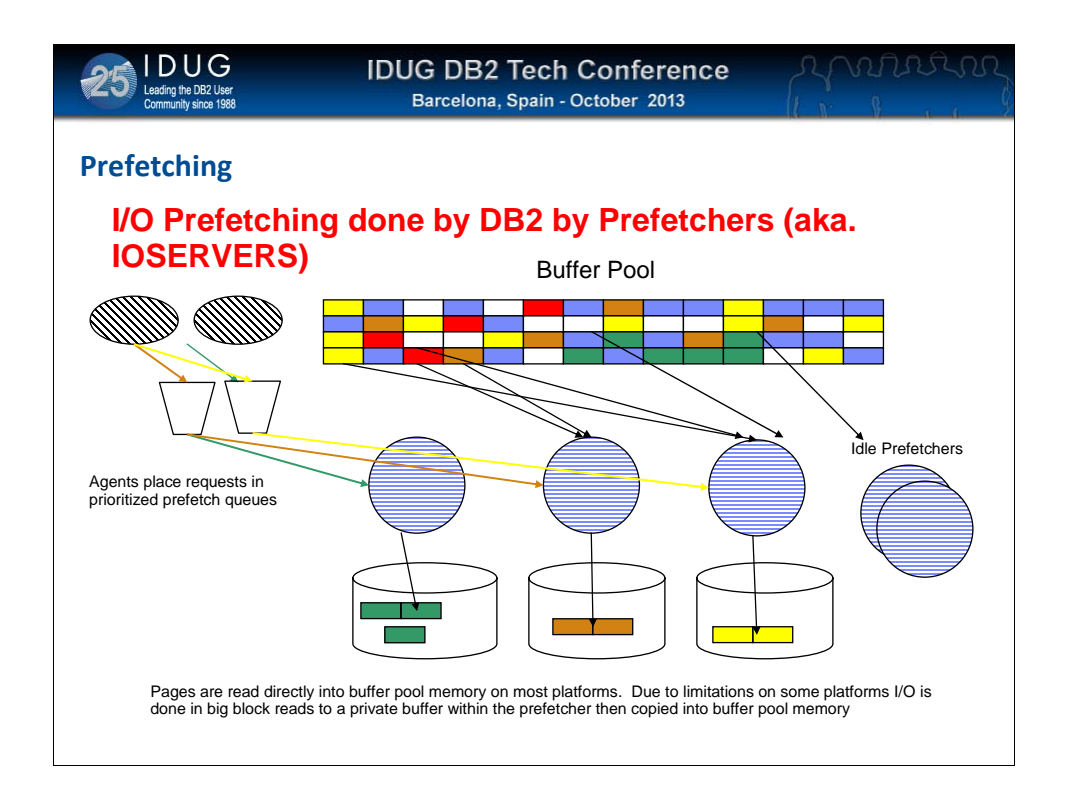

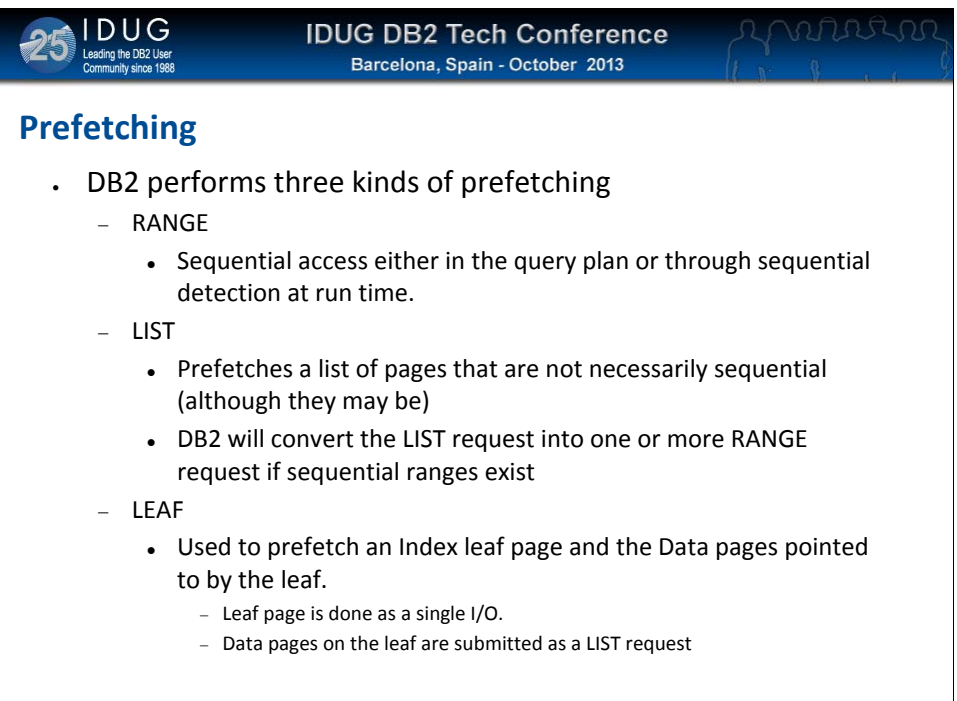

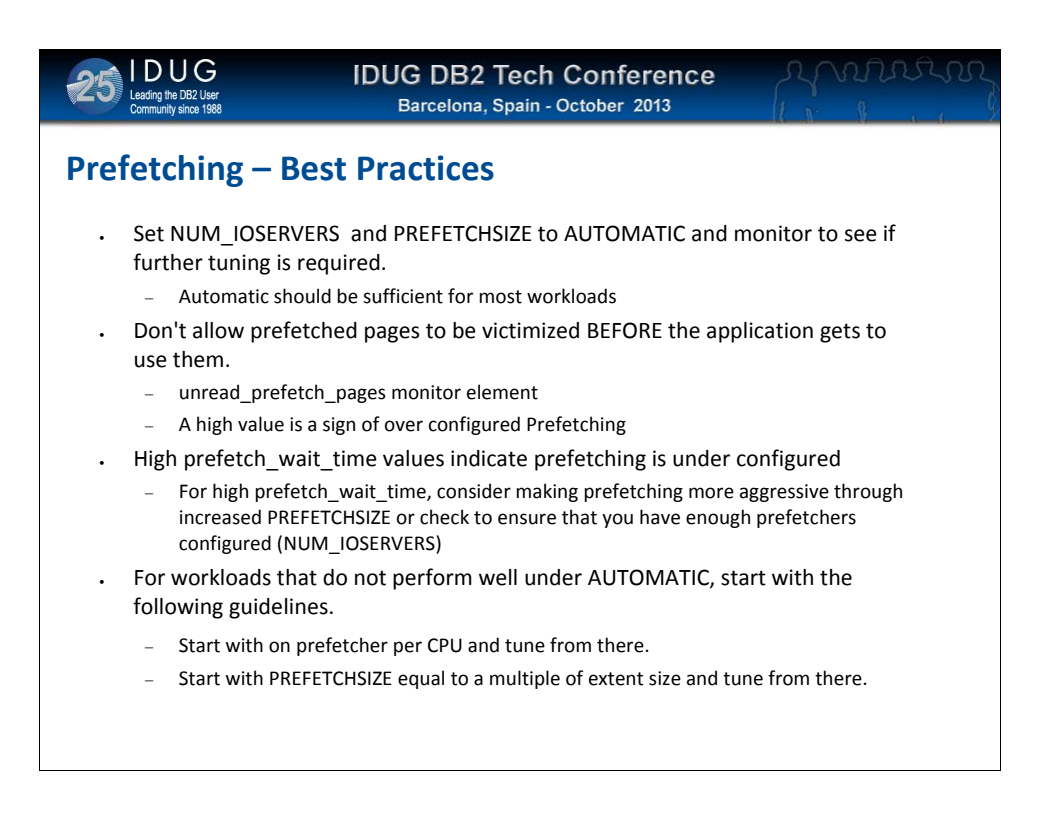

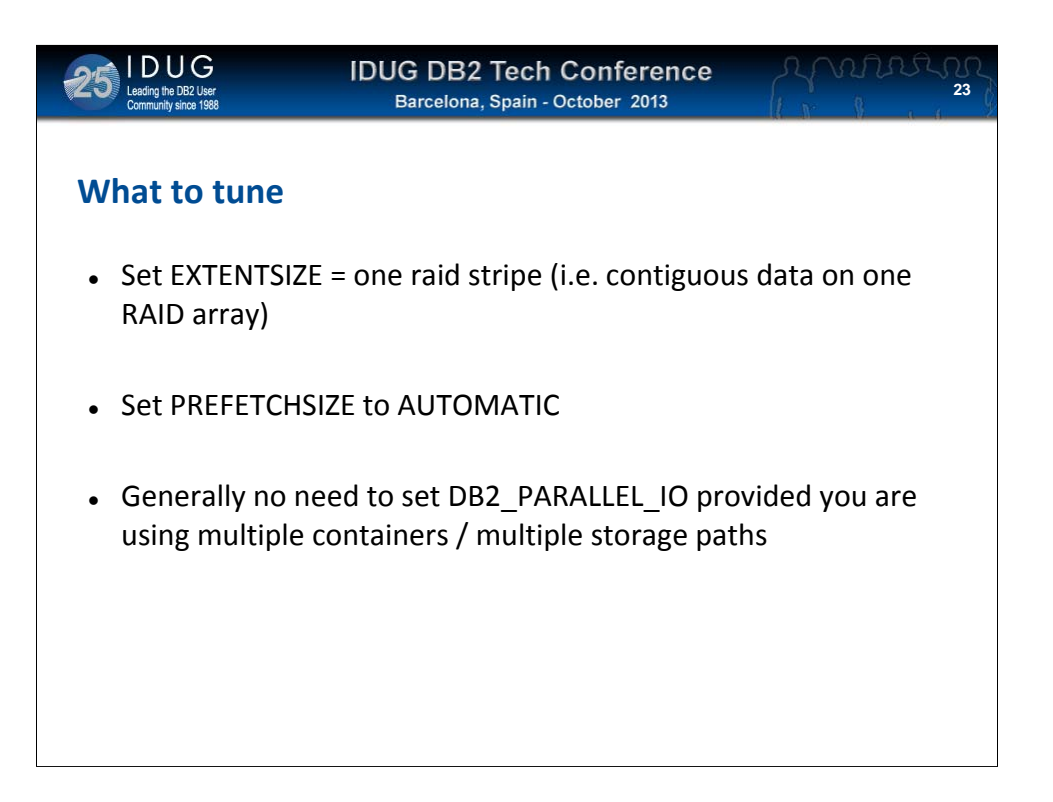

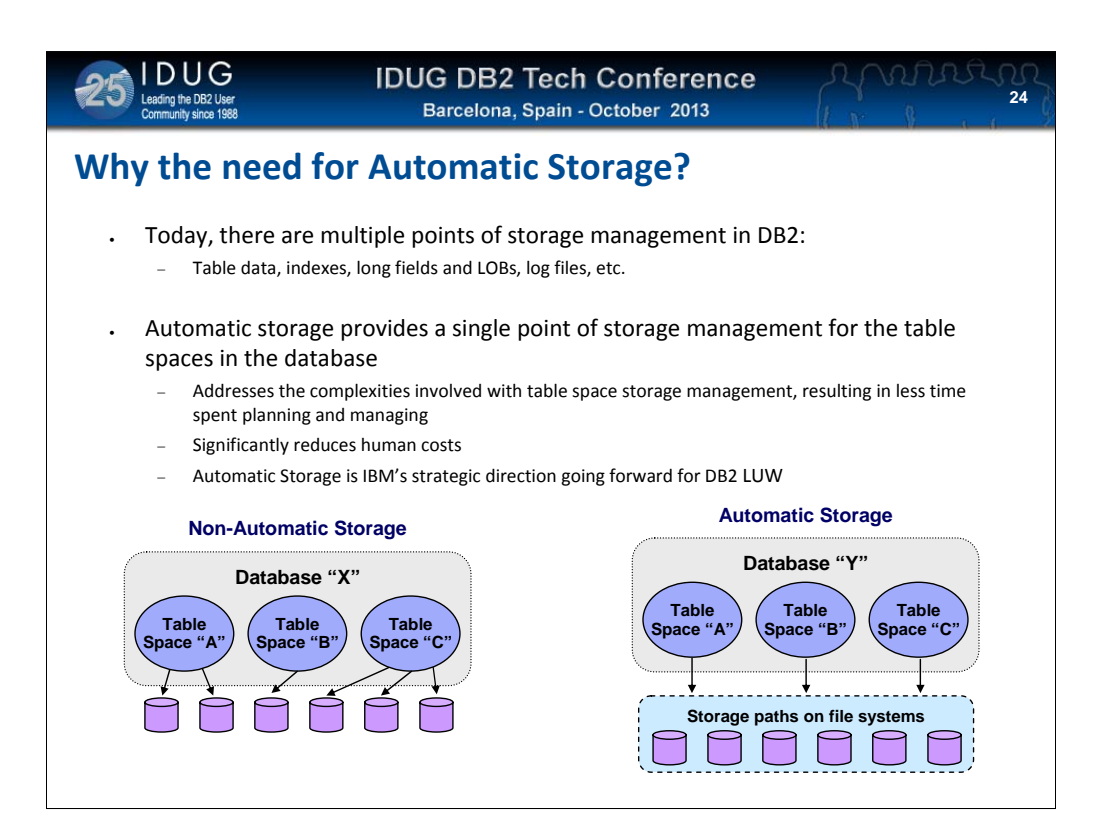

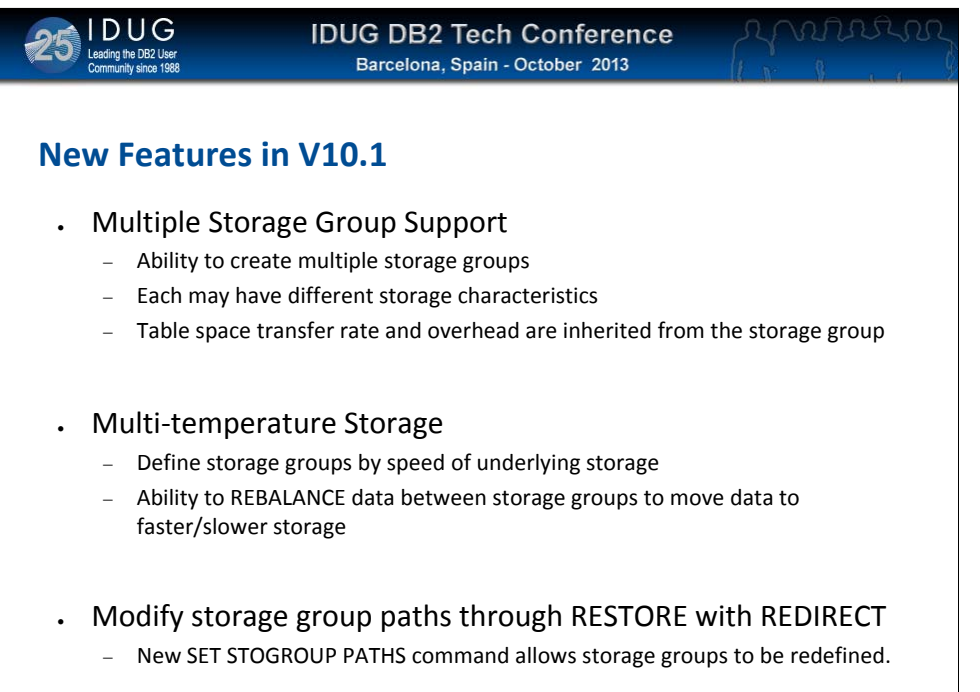

V10.1 adds support for multiple storage groups which in turn provides the ability to define sets of storage based on different storage characteristics (read/write times, etc.). Two specific characteristics (TRANSFERRATE, OVERHEAD) frequently used within DB2 can be set at the storage group level and all associated table spaces will inherit the values.

To help ensure predictable performance, all the paths that you assign to a storage group should have the same media characteristics: latency,device read rate, and size.

When an automatic storage table space inherits the TRANSFERRATE attribute setting from the storage group it is using, the DEVICE READ RATE attribute value of the storage group, which is in megabytes per second, is converted into milliseconds per page read accounting for the PAGESIZE attribute setting of the table space.

The REBALANCE command has been updated in V10.1 to support rebalancing between storage groups thus providing a method of moving table spaces between multiple levels of storage. This is commonly known as Multi-temperature Storage as storage groups can be defined to use faster and slower storage types.

If you have multiple tables that share a table space, ensure that they have the same temperature characteristics. All the data in a table space is moved when its storage group is altered.

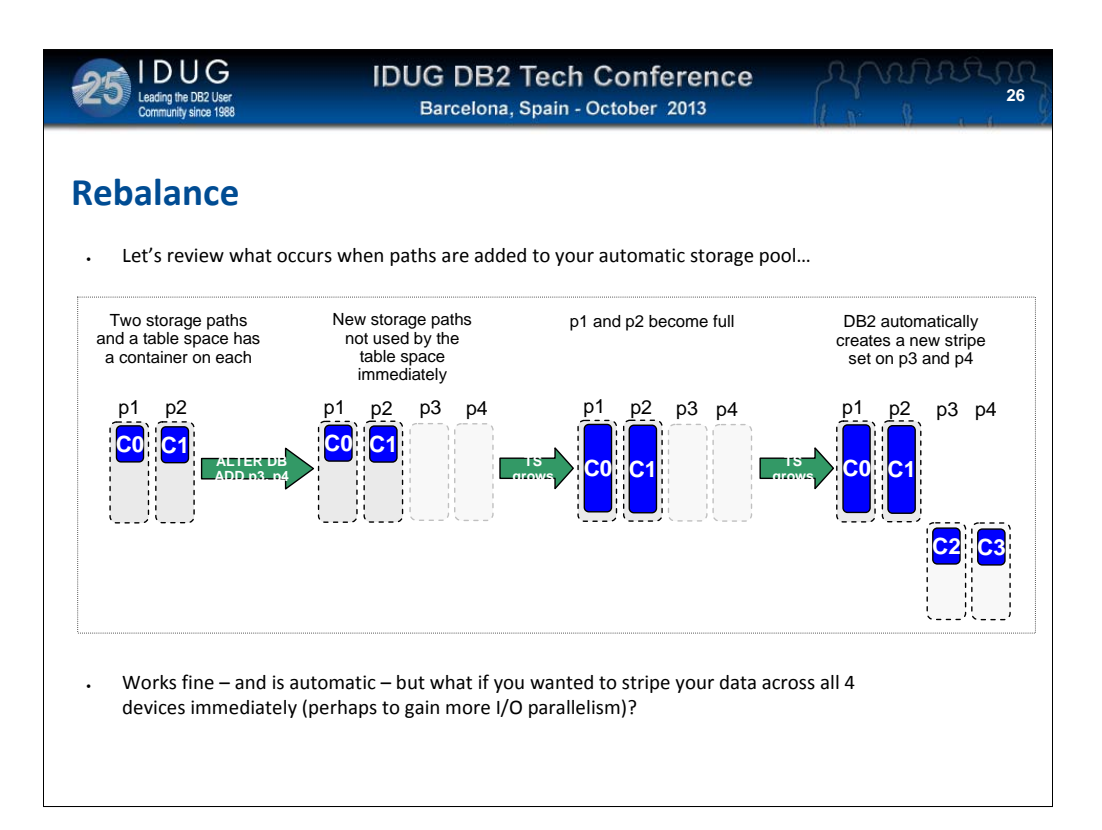

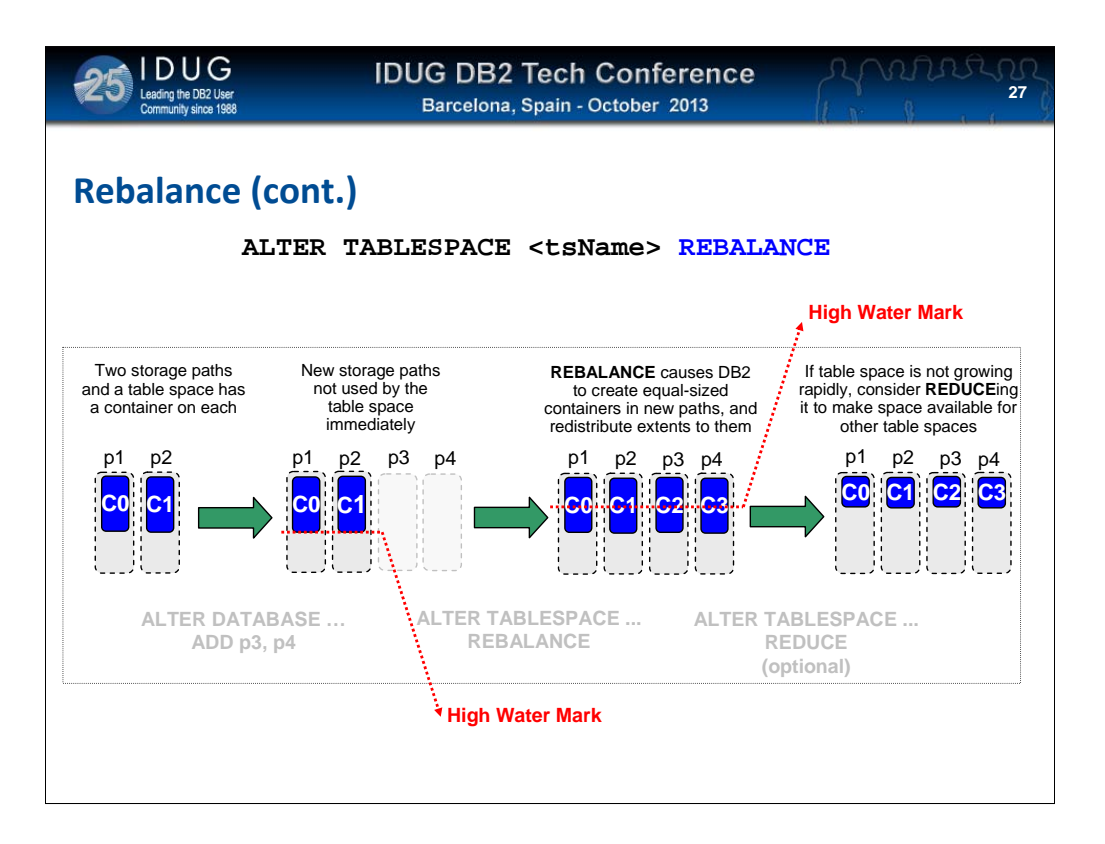

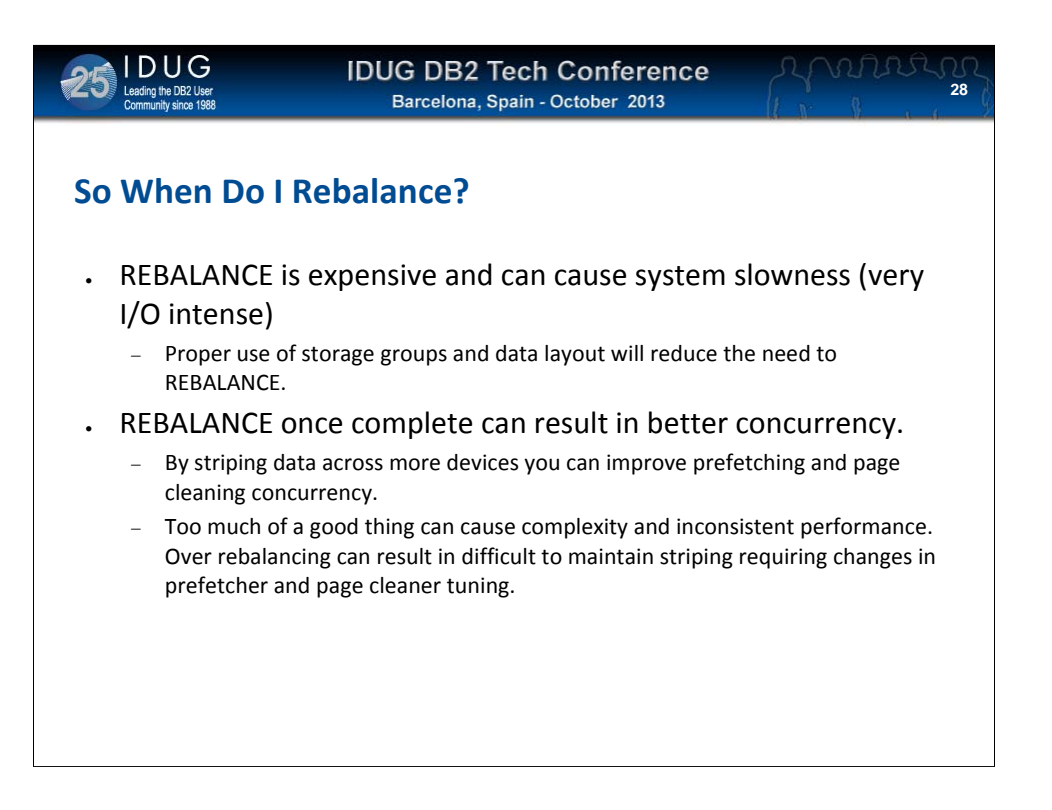

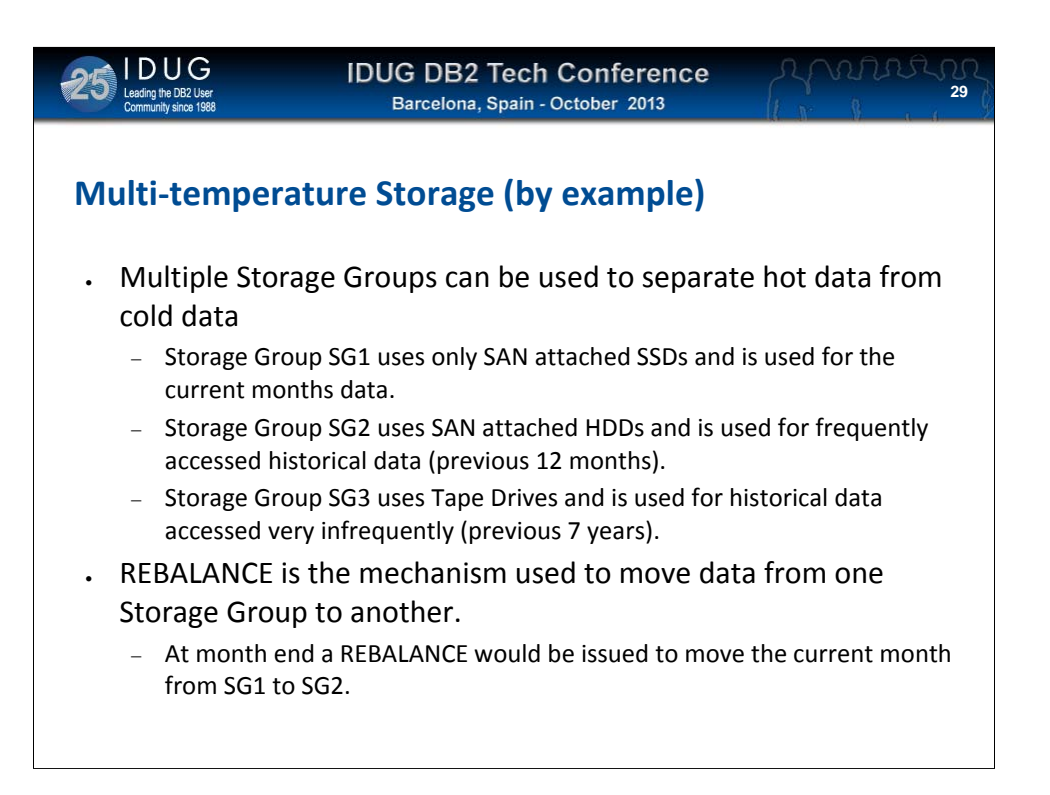

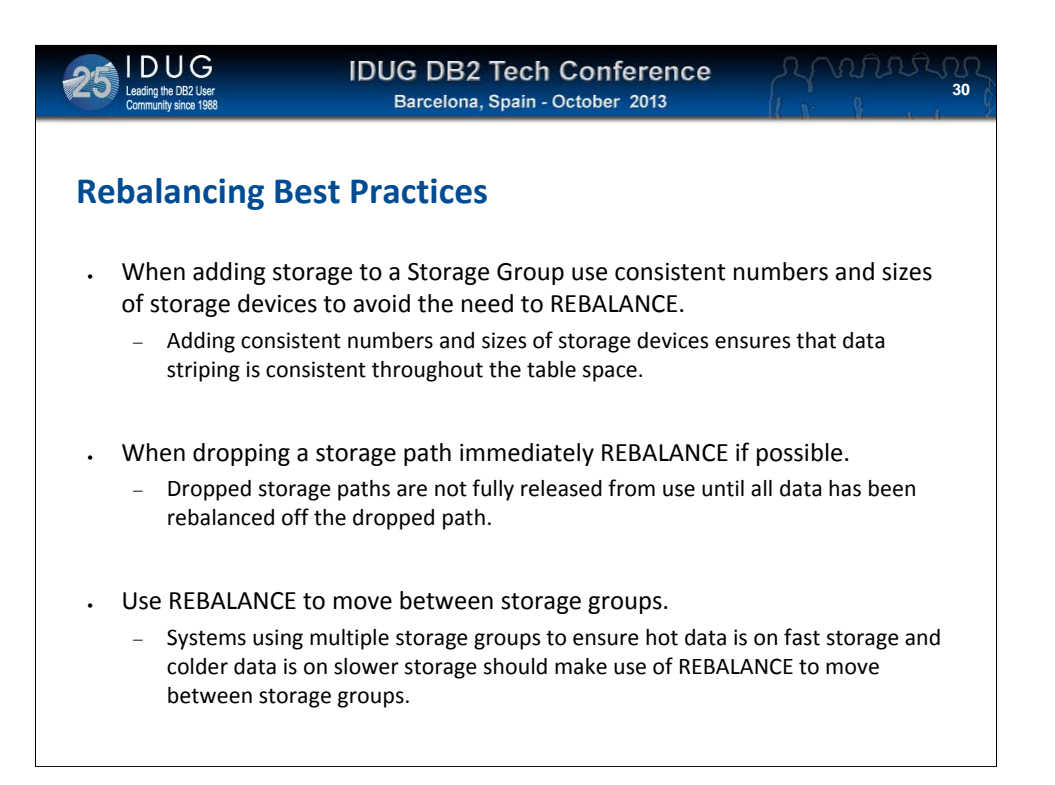

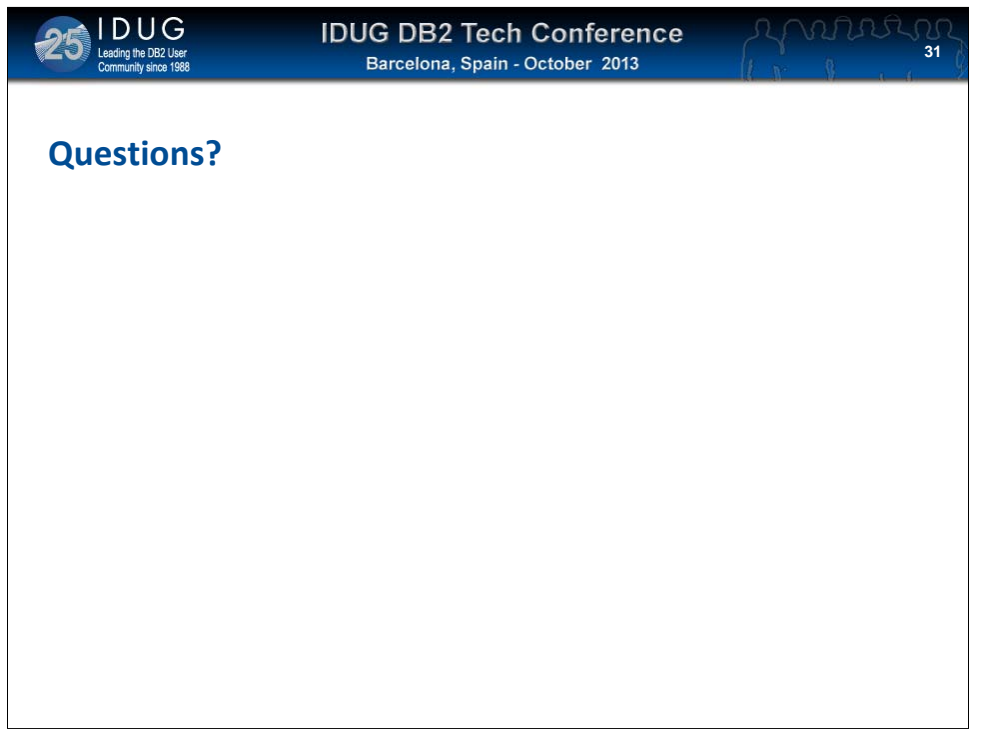

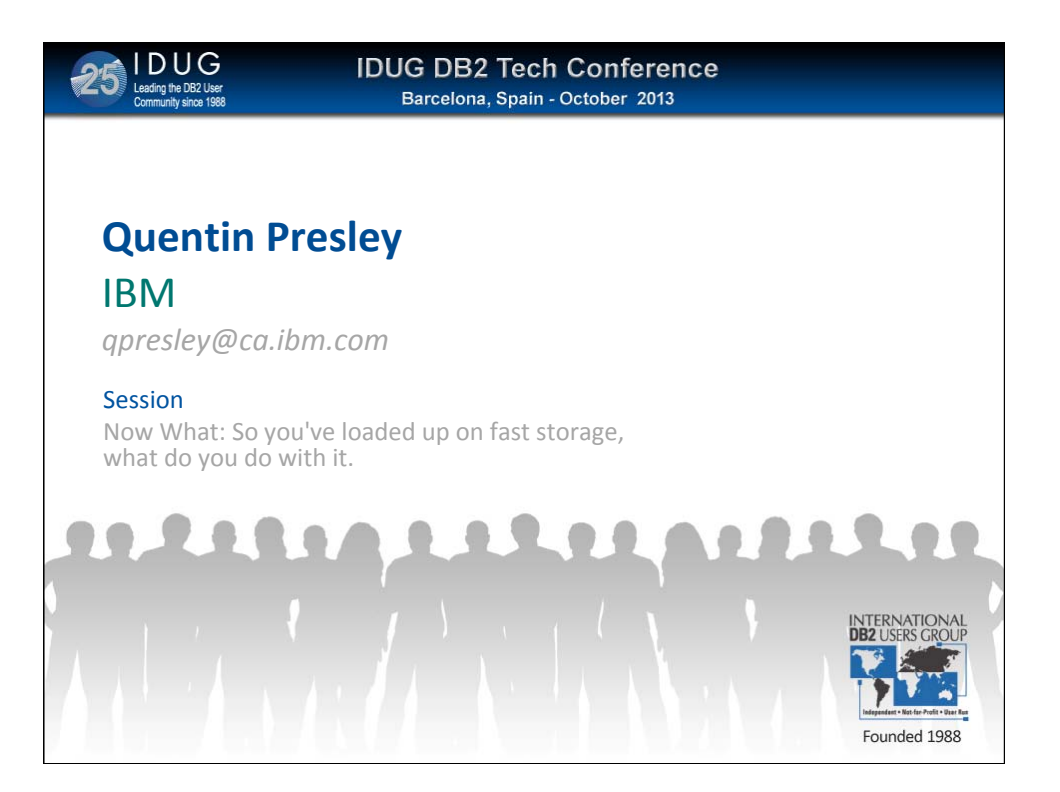